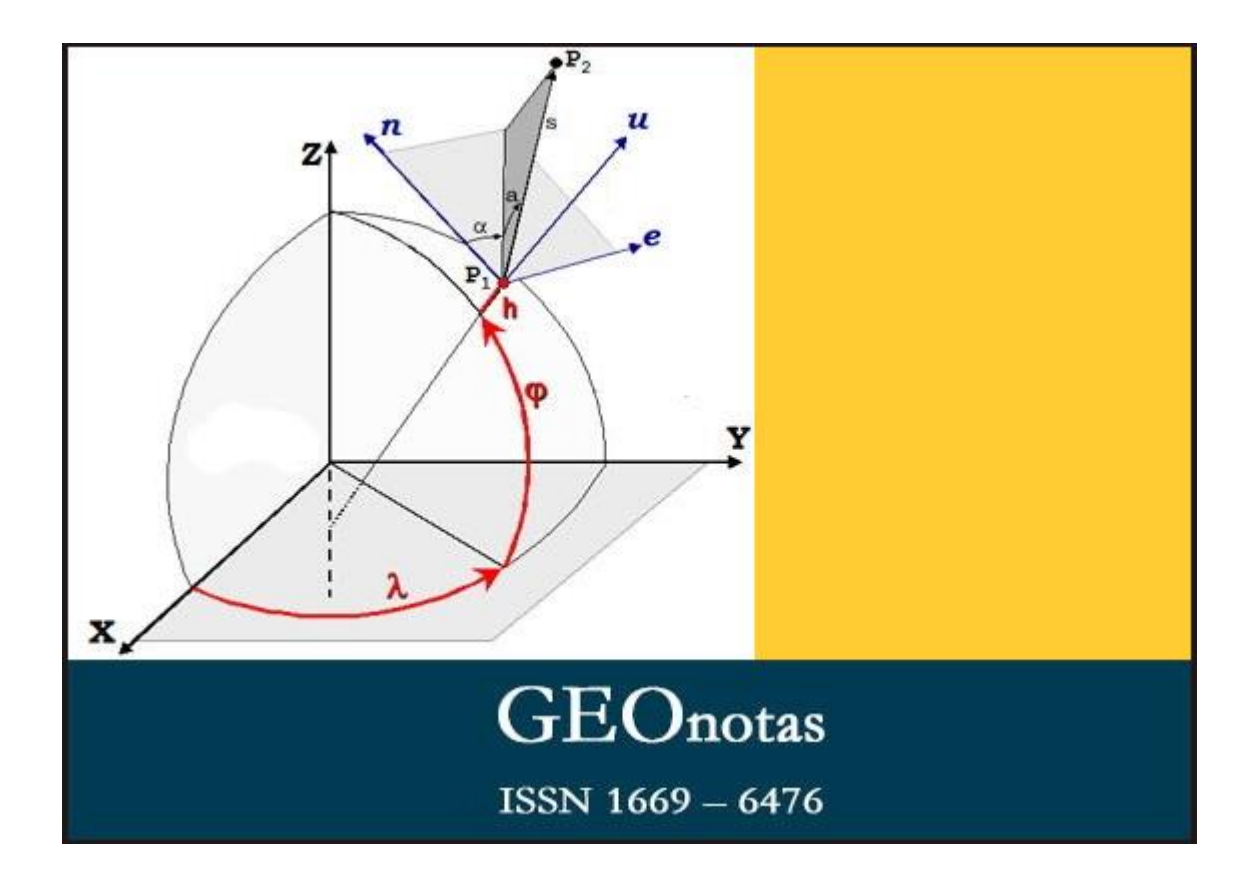

# **Año XVIII – Edición 110 (23 de la segunda época)**

## Simposio SIRGAS 2020

Tendrá lugar a partir del 2 de octubre de 2020 todos los viernes del mes entre las 15 y las 16:30 de TU y luego las reuniones de los grupos de trabajo I (sistema de referencia), II (redes nacionales) y III (datum vertical) los días 16; 17 y 18 de noviembre respectivamente entre las 15 y las 17 de TU. El día 19 – entre las 15 y 18 de TU - se reúne el Consejo Directivo.

Las reuniones son por ZOOM, identificación 92428555884, código 493950 y no es necesario registración previa.

El programa detallado se encuentra en la página de la Academia Nacional de Agrimensura [http://academianacionaldeagrimensura.org](http://academianacionaldeagrimensura.org/) y en la del proyecto [www.sirgas.org](http://www.sirgas.org/)

## Geom<sup>@</sup>il

El boletín Geom@il cuyo editor es el geodesta Melvin Hoyer (Universidad de Zulia, Venezuela) y se distribuye a través del correo electrónico, ha dedicado la edición agosto del corriente año a la Argentina y puede descargarse de <http://geomailblog.wordpress.com/>

También se puede enviar un mensaje a [geomailedit@gmail.com](mailto:geomailedit@gmail.com)

Servicio de PPP del GGSR

Está disponible en <https://www.fceia.unr.edu.ar/gps/ppp/>

#### [¿En qué consiste?](https://www.fceia.unr.edu.ar/gps/ppp/#id2)

Dado un archivo de observaciones RINEX de un sitio estático **BASE**, se obtienen las coordenadas en el Marco de Referencia oficial de la Argentina, [POSGAR07,](https://www.ign.gob.ar/NuestrasActividades/Geodesia/Posgar07) basado en IGS05 y definido para la época 2006.632.

#### [¿Cómo funciona?](https://www.fceia.unr.edu.ar/gps/ppp/#id3)

El archivo RINEX se envía al servicio [CSRS-PPP](https://webapp.geod.nrcan.gc.ca/geod/tools-outils/ppp.php) de la Natural Resources Canada (**NRCan**) que lo procesa y devuelve un resultado: las coordenadas de **BASE** expresadas en el Marco de Referencia **IGS14, época de medición**, es decir, época de las observaciones del RINEX.

Por último, a dichas coordenadas, se las transforma a POSGAR07 mediante una interpolación IDW (*Inverse distance weighting*) con datos de las estaciones permanentes RAMSAC.

## Webinarios SIRGAS

La Real Academia Española considera que la palabra *webinar* es un extranjerismo cuya versión española podría ser webinario o bien seminario web. Otra posibilidad más castiza sería seminario en red.

Independientemente de la discusión lingüística informamos que en la página de SIRGAS [www.sirgas.org](http://www.sirgas.org/) se encuentran los últimos webinarios llevados a cabo:

- Actividades y productos de los Centros de Análisis SIRGAS
- Procesamiento de datos GNSS con *software* libre a partir de las estaciones SIRGAS, Bernardo Barraza y José Antonio Tarrío
- Sistema Internacional de Alturas (IHRS), Laura Sánchez
- Procesamiento con NRCan PPP en entorno Windows Desktop, Demián Gómez
- Modelar el movimiento de la superficie terrestre: velocidades continuas y coordenadas por etapas, Hermann Drewes

Están disponibles en formato .pdf y también en YuoTube en cuyo caso es posible escuchar las exposiciones de los disertantes.

### Fotointerpretación en agrimensura

El doctor en agrimensura Jorge Sisti ha publicado el libro de cátedra "Fotointerpretación en agrimensura" que puede descargarse de

[https://academianacionaldeagrimensurablog.files.wordpress.com/202](https://academianacionaldeagrimensurablog.files.wordpress.com/2020/09/jsisti_fotointerpretacion_enagrimensura_librocatedra2020_final.pdf) [0/09/jsisti\\_fotointerpretacion\\_enagrimensura\\_librocatedra2020\\_fina](https://academianacionaldeagrimensurablog.files.wordpress.com/2020/09/jsisti_fotointerpretacion_enagrimensura_librocatedra2020_final.pdf) [l.pdf](https://academianacionaldeagrimensurablog.files.wordpress.com/2020/09/jsisti_fotointerpretacion_enagrimensura_librocatedra2020_final.pdf)

El prólogo señala:

Este texto trata de compilar y ordenar una metodología de enseñanza de la Fotointerpretación aplicable a las carreras de grado de Ingeniería en Agrimensura en la Argentina. Contiene principalmente buena parte de la experiencia propia tanto en el estudio y enseñanza de la especialidad, como elementos correspondientes a su aplicación en la vida profesional.

Tanto quien suscribe como otros docentes que integraron la cátedra para el dictado de la asignatura, hemos ido elaborando material didáctico que fue sufriendo modificaciones y actualizaciones a lo largo del tiempo, y estaban muchos de ellos, en apuntes de cátedra aislados que se disponen para los alumnos de la carrera. Siempre con la recomendación expresa que fueran

tenidos en cuenta como una versión de los autores con un determinado enfoque, y que podían y preferentemente debían ser consultadas otras fuentes para el mejor conocimiento de la técnica y ampliar la especialización de los más avanzados.

La obra está integrada por los siguientes capítulos principales:

Breve historia de la carrera Agrimensura / Ing. Agrimensor en la Argentina

Agrimensura y Fotointerpretación en la UNLP

¿Por qué Fotointerpretación en Agrimensura?

Fotointerpretación en la carrera Agrimensura/Ing. Agrimensor, UNLP

Fotointerpretación (o Análisis Visual)

Aplicaciones de la Fotointerpretación o Análisis Visual

a los que se le agregan uno dedicado a ejemplos y otro a trabajos prácticos.

## Meridiano de Greenwich

Si hoy día nos ubicáramos en el Observatorio de Greenwich con un navegador GPS advertiríamos que la longitud que indica no es cero si un valor cercano a unos tres segundos de arco, equivalentes a unos 100 metros. Así se lo menciona en el artículo que sigue:

*Why the Greenwich meridian moved. Malys, S., Seago, J.H., Pavlis, N.K. et al. J Geod (2015) 89: 1263. doi:10.1007/s00190-015-0844-y. December 2015, Volume 89, Issue 12, pp 1263–127*

Si bien no encontramos una referencia similar respecto del monolito que representa al ecuador en las cercanías de Quito es razonable esperar que ocurra algo similar, lo mismo que en cualquier otro punto que materializa la posición de un trópico o un límite jurisdiccional definido por un meridiano o un paralelo.

Es interesante al respecto el proyecto *The Degree Confluence* <http://www.confluence.org/> que se dedica a coleccionar fotografías de un navegador gps ubicado sobre uno de los puntos terrestres donde se encuentran un paralelo y un meridiano de graduación entera. Por ejemplo -50°/-73°, una de las 262 intersecciones que se encuentran en la Argentina y que todavía no ha sido fotografiada.

### Es así: atlas gigante

Se lo identificó como *Earth: Platinum Edition*. Fue publicado hace años en Australia y sus dimensiones son 1.83 por 1.37 m, contiene 128 páginas y pesa 120 kilogramos. Se produjeron sólo 30 copias a un costo de u\$s 100000 cada una.

### **Geonotas**

Las notas publicadas que revisten el carácter de permanentes han sido incorporadas en el blog al que se puede acceder con la siguiente dirección: [http://geonotas.blogspot.com](http://geonotas.blogspot.com/)

En el blog se encuentran, asimismo, dos documentos con ejemplos numéricos:

- Problemas básicos y complementarios de la geodesia y

- Compendio de fórmulas sobre proyecciones cartográficas.

Las ediciones anteriores de **Geonotas** están en la biblioteca digital del Consejo Profesional de Agrimensura de la Provincia de Buenos Aires [http://www.bibliotecacpa.org.ar](http://www.bibliotecacpa.org.ar/)

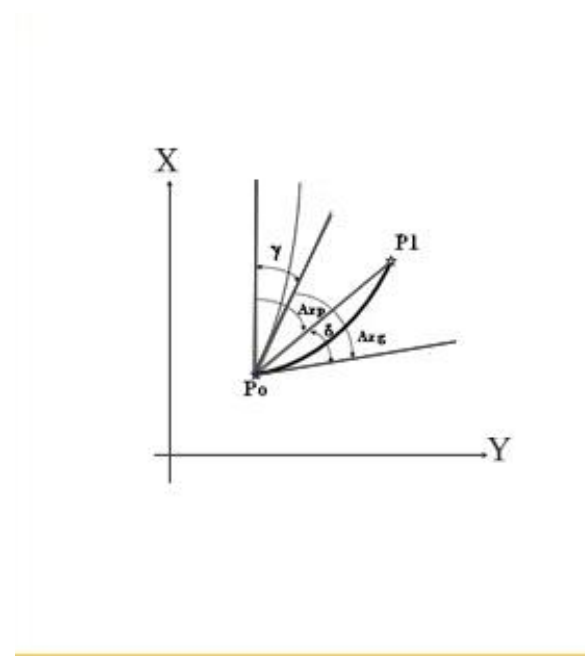

# Comité Editorial

Claudio Brunini Laura Sánchez **Mauricio Gende** María Virginia Mackern Rubén Rodríguez

geonotas.dos@gmail.com